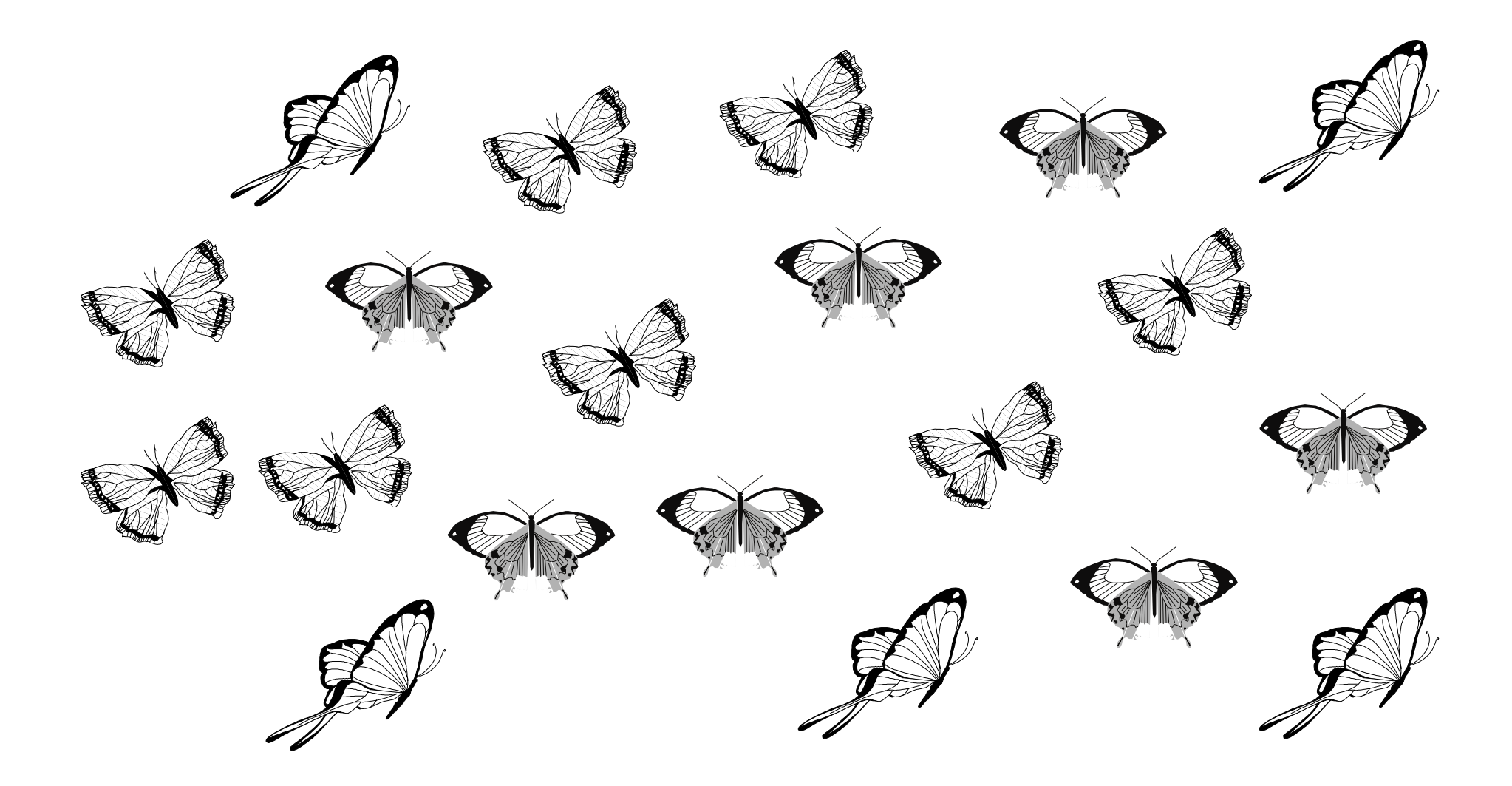

indique dans le tableau la quantité de chaque sorte de papillon. Pour vérifier, colorie les papillons identiques de la même couleur et recompte.

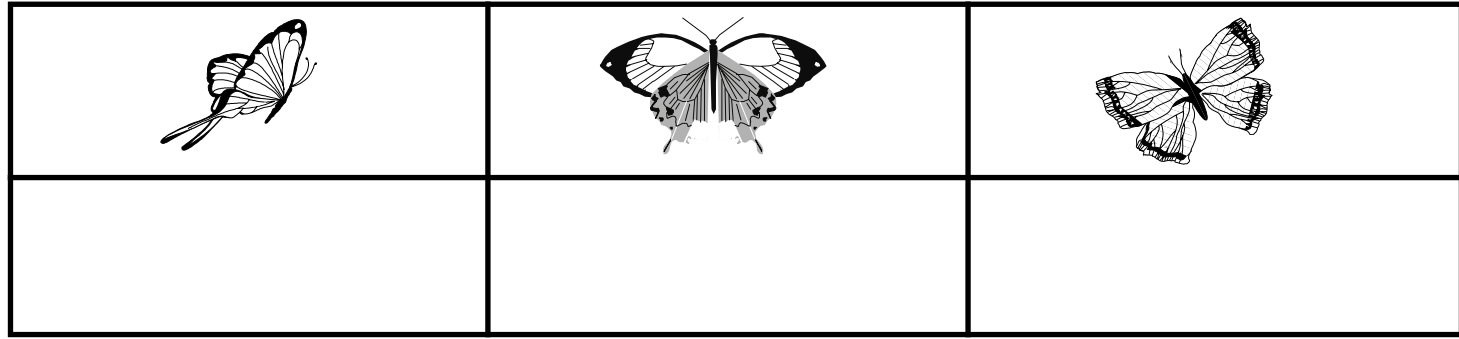